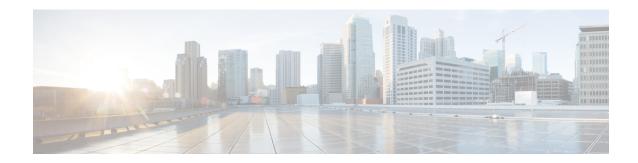

## **New and Changed Feature Information**

This table summarizes the new and changed feature information for the *System Setup and Software Installation Guide for Cisco NCS 5500 Series Routers*.

• New and Changed System Setup Features, on page 1

## **New and Changed System Setup Features**

| Feature                                                              | Description                                                                                                    | Changed in<br>Release |
|----------------------------------------------------------------------|----------------------------------------------------------------------------------------------------|-----------------------|
| Supported Software Upgrade or<br>Downgrade IOS XR Versions           | upgraded or downgraded to another version using this functionality. Before an actual upgrade or downgrade process, you can also view the hardware or software limitations that could cause the upgrade or downgrade to fail. This feature helps you plan successful software upgrades or downgrades.  This feature introduces the <b>show install upgrade-matrix</b> | Release 7.5.2         |
|                                                                      | command.                                                                                                    |                       |
| View Features and Release<br>Capabilities Supported on a<br>Platform | This functionality displays a list of supported and unsupported features and their capabilities in a release for your router. With this feature, you are better equipped to plan your network configuration with features annotated for their support information.  This feature introduces the <b>show features</b> command.                                        | Release 7.5.2         |
|                                                                      |                                                                                                    |                       |
| Stream Telemetry Data about Install Operations                       | You can stream telemetry data for install-related details such as active and committed packages, view the progress of install operations, retrieve the image version, and view the error messages with recovery information when an operation fails.                                                                                                    | Release 7.5.2         |

| Feature                                                     | Description                                                                                                    | Changed in<br>Release |
|-------------------------------------------------------------|----------------------------------------------------------------------------------------------------|-----------------------|
| Automatic Bridging of Bug Fix RPMs                          | This release enables an easy, one-step, no-prompt upgrade or downgrade based on GISO. This removes the dependency on manually installing RPMs that bridge bug fixes across release versions.                                                                                                    | Release 7.5.2         |
| View Supported Software<br>Upgrade or Downgrade<br>Versions | You can determine whether a software version can be upgraded or downgraded to another version using this functionality. Before an actual upgrade or downgrade process, you can also view the hardware or software limitations that could cause the upgrade or downgrade to fail. This feature helps you plan successful software upgrades or downgrades.                                                                                                    | Release 7.5.1         |
|                                                             | This feature introduces the <b>show install upgrade-matrix</b> command.                                                                                                    |                       |
| Check Integrity of Golden ISO (GISO) Files                  | This feature provides an option to verify the integrity of files in GISO using md5sum value.                                                                                                    | Release 7.5.1         |
| Enhanced Golden ISO Build<br>Tool                           | This enhancement provides you with the flexibility to use the <code>gisobuild.py</code> tool to build GISO images using Cisco IOS XR software commands, YAML-based template file, or Docker capability to suit your customized install requirements. When you build a GISO, you can also specify Zero Touch Provisioning (ZTP) initialization file, script initialization file, Cisco IOS XR configuration file, and SMUs in addition to using the base image and optional RPMs to automatically provision the router. | Release 7.5.1         |
| Stream Telemetry Data for<br>Install Operations             | This feature allows you to stream MDT data—both cadence-driven telemetry (CDT) and event-driven telemetry (EDT) data, for changes detected during install operation.                                                                                                    | Release 7.5.1         |
|                                                             | With this feature, you can stream data from the following sensor paths:                                                                                                    |                       |
|                                                             | Cisco-IOS-XR-install-oper:install/request                                                                                                    |                       |
|                                                             | Cisco-IOS-XR-install-oper:install/packages/committed/summary                                                                                                    |                       |
|                                                             | Cisco-IOS-XR-install-oper:install/packages/active/summary                                                                                                    |                       |
|                                                             | Cisco-IOS-XR-install-oper:install/version                                                                                                    |                       |